# **Wirtschaftsinformatik 1 EINFÜHRUNG**

# Bernd Blümel, Christian Bockermann, Volker Klingspor

Hochschule Bochum

Wintersemester 2023/24

**Hochschule Bochum Bochum University** of Applied Sciences

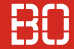

#### Prof. Dr. rer. oec. Bernd Blümel

Hochschule Bochum

Fachbereich Wirtschaft

Raum AW 01-34

Telefon +49 234 23 10614

E-Mail bernd.bluemel@hs-bochum.de

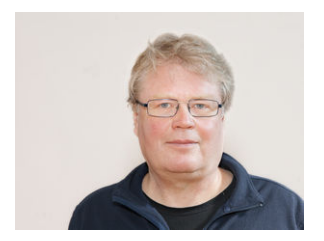

**Hochschule Bochum Bochum University** of Applied Sciences

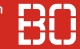

#### Prof. Dr. Christian Bockermann

Hochschule Bochum

FACHBERFICH WIRTSCHAFT

Raum AW 01-32

Telefon +49 234 23 10655

E-Mail christian.bockermann@hs-bochum.de

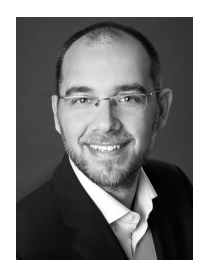

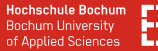

#### Prof. Dr. Volker Klingspor

Hochschule Bochum

FACHBERFICH WIRTSCHAFT

Raum AW 01-33

Telefon +49 234 23 10632

E-Mail volker.klingspor@hs-bochum.de

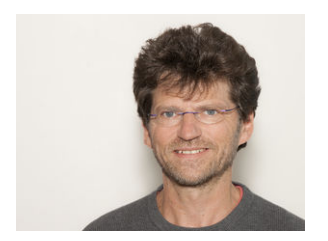

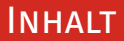

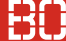

#### **Inhalt**

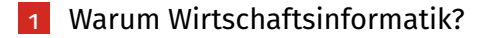

### 2 [Vorlesung Wirtschaftsinformatik – Themen](#page-49-0)

3 [Ablauf / Organisatorisches](#page-50-0)

<span id="page-5-0"></span>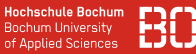

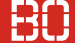

#### **Was ist Informatik?**

Bei der Informatik handelt es sich um die **Wissenschaft von der systematischen Darstellung, Speicherung, Verarbeitung und Übertragung von Informationen**, wobei besonders die automatische Verarbeitung mit Digitalrechnern betrachtet wird.

Sie ist zugleich Grundlagen- und Formalwissenschaft als auch Ingenieurdisziplin.

**[Wikipedia]** 

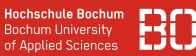

- Schema, um Informationen elektronisch darzustellen
- Darstellung über Bits, jedes Bit ist 1 oder 0

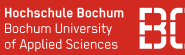

- Schema, um Informationen elektronisch darzustellen
- Darstellung über Bits, jedes Bit ist 1 oder 0

Licht an/aus? 1 oder 0

#### **Information Binäre Darstellung**

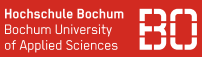

- Schema, um Informationen elektronisch darzustellen
- Darstellung über Bits, jedes Bit ist 1 oder 0

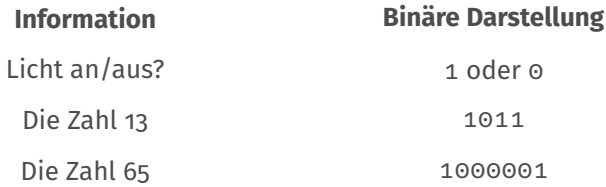

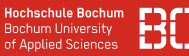

- Schema, um Informationen elektronisch darzustellen
- Darstellung über Bits, jedes Bit ist 1 oder 0

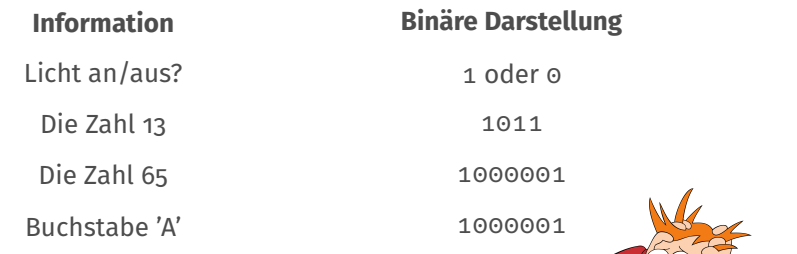

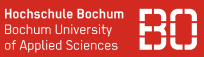

- Schema, um Informationen elektronisch darzustellen
- Darstellung über Bits, jedes Bit ist 1 oder 0

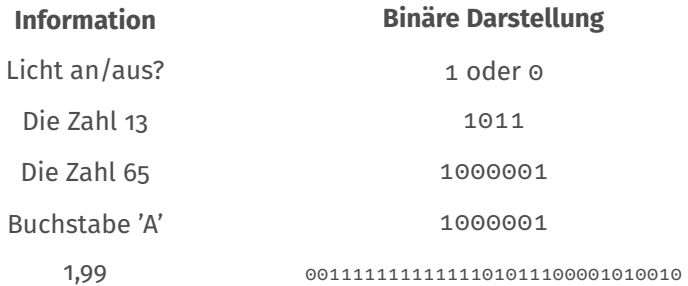

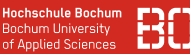

Auf die Interpretation kommt es an! Der Text Die Zahl 65 hat die Darstellung:

01000100 01101001 01100101 00100000 01011010 01100001 01101000 01101100 00100000 00110110 00110101

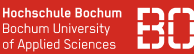

Auf die Interpretation kommt es an! Der Text Die Zahl 65 hat die Darstellung:

01000100 01101001 01100101 00100000 01011010 01100001 01101000 01101100 00100000 00110110 00110101

0/1 = Daten, die übermittelt werden können.

# **Was hat das mit Wirtschaft zu tun?**

**Hochschule Bochum Bochum University** of Applied Sciences

# WARUM WIRTSCHAFTSINFORMATIK?

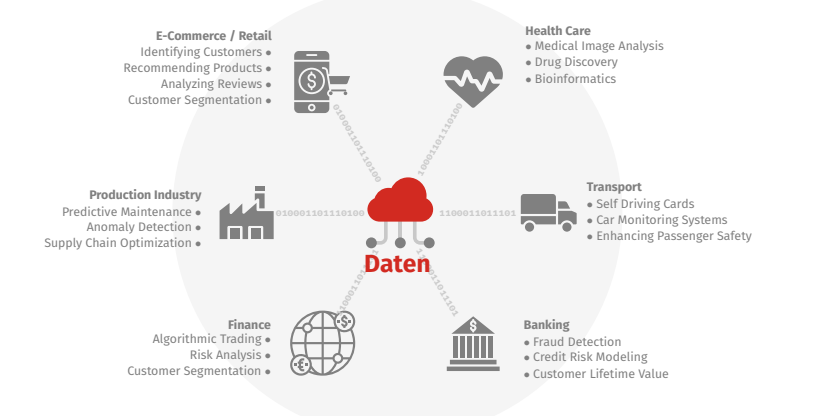

**Hochschule Bochum Bochum University** of Applied Sciences

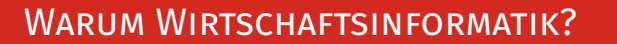

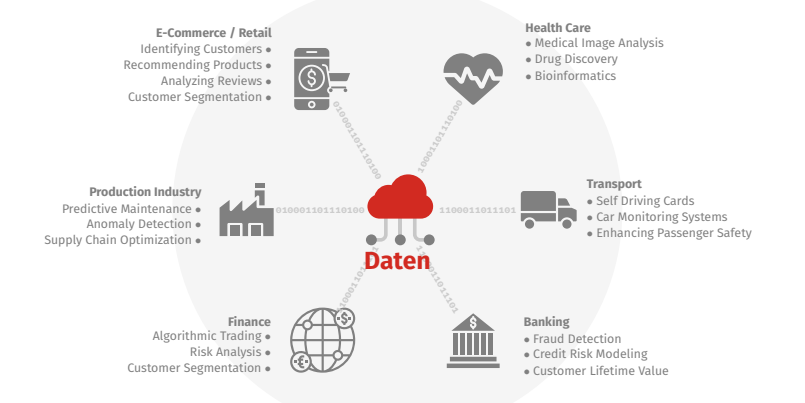

### **Daten bestimmen unser wirtschaftliches Handeln!**

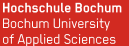

#### **Wirtschaft**: Daten bestimmen unser Handeln

- Daten sind Grundlage aller Entscheidungen
- Daten sind eigenes Wirtschaftsgut (Wertschöpfung!)

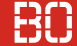

#### **Wirtschaft**: Daten bestimmen unser Handeln

- Daten sind Grundlage aller Entscheidungen
- Daten sind eigenes Wirtschaftsgut (Wertschöpfung!)

#### **.., wenn das so ist:**

- Wie werden betriebswirtschaftliche Daten gespeichert?
- Wie speichern wir Kunden/Bestellungen usw.?
- Wie messen wir den Erfolg von Marketing-Kampagnien?
- Wie finden wir inaktive Kunden?
- Mit welcher Kundengruppe machen wir den meisten Umsatz?
- Wie wertvoll ist ein bestimmter Kunde in den nächsten X Jahren? (Umsatz?)

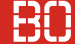

#### **Data Literacy – Datenkompetenzen**

Vermittlung von Kompetenzen im Umgang mit Daten:

- Modellierung von Prozessen/Strukturen mit Daten
- Verarbeitung von Daten
- Datenanalyse (Statistiken)
- Speicherung von Daten und zentraler Zugriff auf Daten (Datenbank Management Systeme)

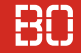

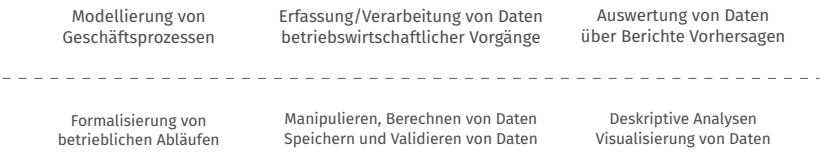

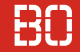

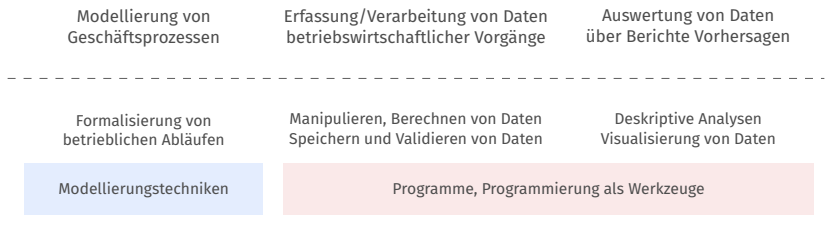

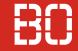

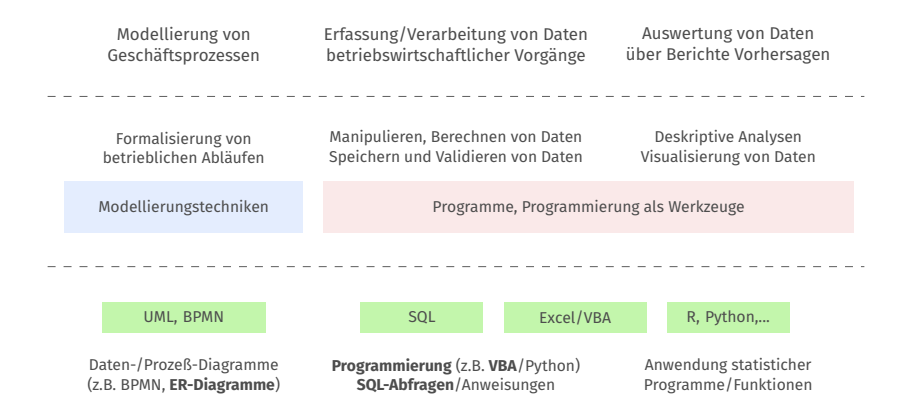

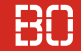

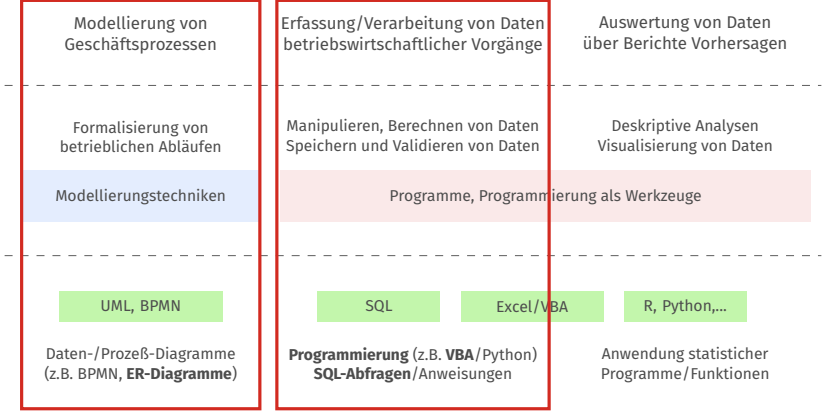

#### **Vorlesung Wirtschaftsinformatik**

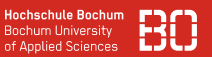

#### Modellierung als Formalisierung von Prozessen/Strukturen

- Abbildung von Abläufen in Modellen
- Beschreibende Darstellung der Realität
- Festlegung von Freiheitsgraden
- Vereinheitlichung/Standardisierung und Validierung

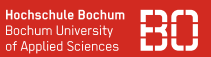

#### Modellierung als Formalisierung von Prozessen/Strukturen

- Abbildung von Abläufen in Modellen
- Beschreibende Darstellung der Realität
- Festlegung von Freiheitsgraden
- Vereinheitlichung/Standardisierung und Validierung

Modelle bilden abstrakte Grundlage der Beschreibung von Wirtschaftsprozessen und Beziehungen. Häufig in Form graphischer Beschreibungssprachen.

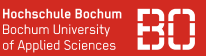

#### Programmierung als Grundlage für Datenverarbeitung

- Strukturierung von Abläufen
- Präzise Beschreibung von Abläufen
- Effiziente Bearbeitung wiederkehrender Aufgaben

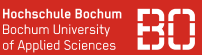

#### Programmierung als Grundlage für Datenverarbeitung

- Strukturierung von Abläufen
- Präzise Beschreibung von Abläufen
- Effiziente Bearbeitung wiederkehrender Aufgaben

Programme sind die Werkzeuge zur Manipulation, Berechnung, Analyse, Visualisierung und den Zugriff von/auf Daten.

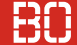

- Zu jedem Einkauf gibt es einen Kassenbon
- Jeder Kassenbon enthält den Gesamtbetrag des Einkaufs
- Sie wollen den durchschnittlichen Tagesumsatz berechnen

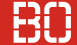

- Zu jedem Einkauf gibt es einen Kassenbon
- Jeder Kassenbon enthält den Gesamtbetrag des Einkaufs
- Sie wollen den durchschnittlichen Tagesumsatz berechnen

Wie gehen Sie vor? (Algorithmus)

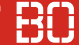

- Zu jedem Einkauf gibt es einen Kassenbon
- Jeder Kassenbon enthält den Gesamtbetrag des Einkaufs
- Sie wollen den durchschnittlichen Tagesumsatz berechnen

Wie gehen Sie vor? (Algorithmus)

$$
\text{Durchschnitt} = \frac{\text{Summe}}{\text{Anzahl}}
$$

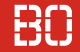

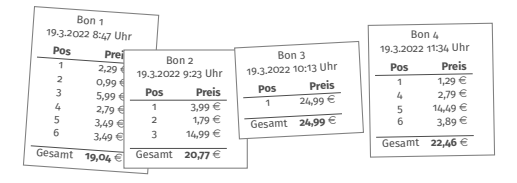

Summe:  $o \in$ Anzahl:  $\Omega$ 

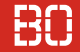

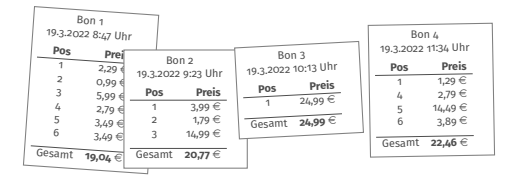

Summe:  $o \in$ Anzahl:  $\Omega$ 

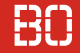

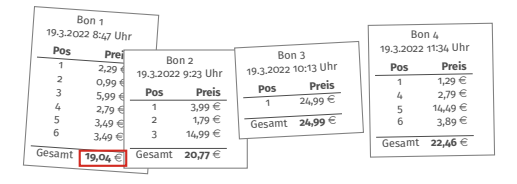

Summe: 19,04 € Anzahl: 1

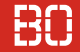

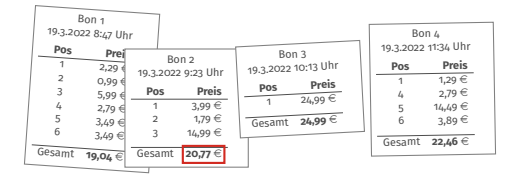

Summe: 39,81 € Anzahl: 2

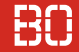

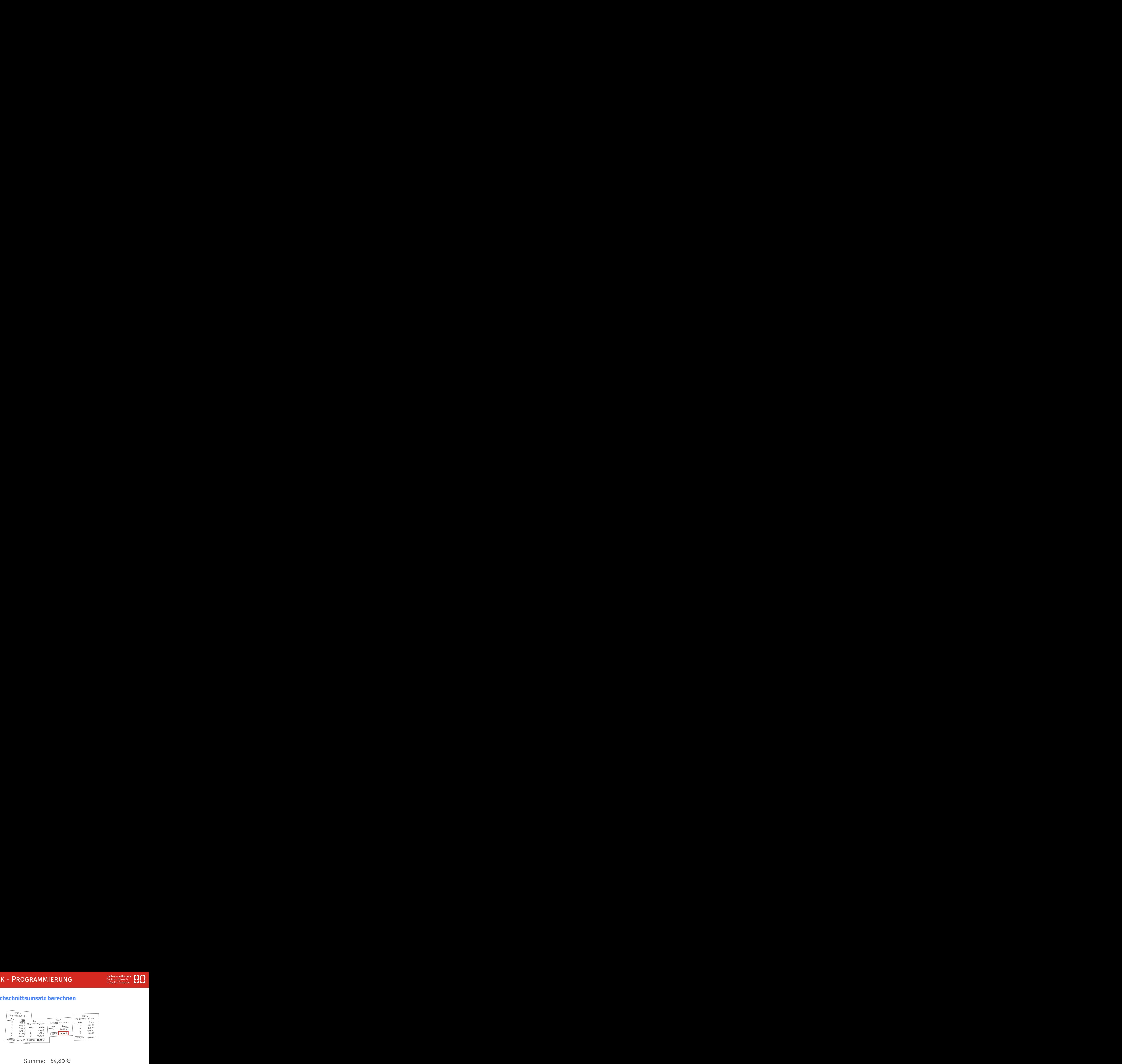

Summe:  $64,80 \in$ Anzahl: 3

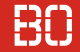

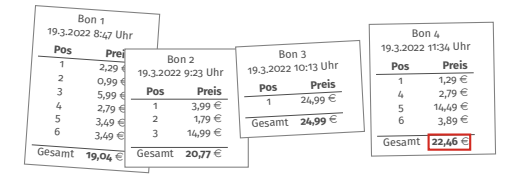

Summe: 87,26 € Anzahl: 4

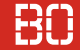

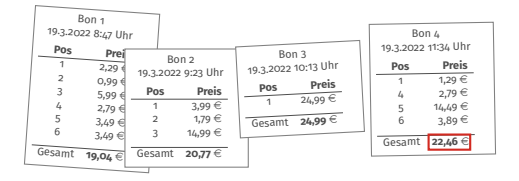

Summe: 87,26 € Anzahl: 4

Durchschnitt:

$$
\frac{\text{Summe}}{\text{Anzahl}} = \frac{87,26}{4} = 21,815 \in
$$

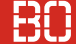

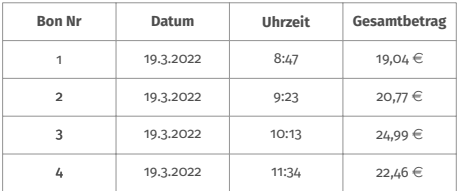

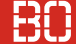

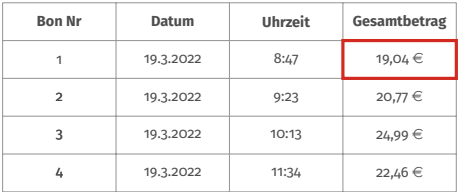

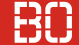

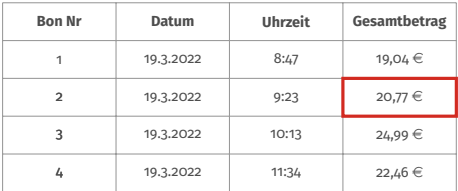

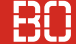

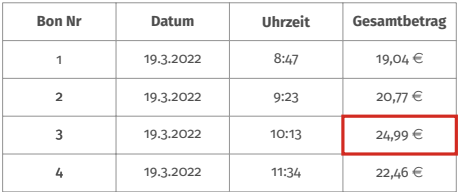

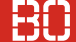

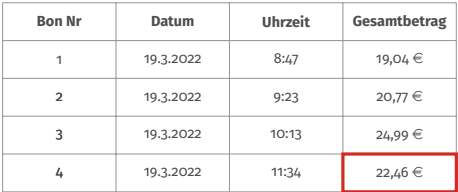

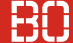

#### Programme sind Anleitungen für Computer:

- 1. Öffne Datei Umsätze.xls
- 2. Setze summe auf 0, anzahl auf 0
- 3. Wähle den Wert in Zeile 2, Spalte 4
- 4. addiere den Wert zu summe, erhöhe anzahl um 1

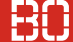

#### Programme sind Anleitungen für Computer:

- 1. Öffne Datei Umsätze.xls
- 2. Setze summe auf 0, anzahl auf 0
- 3. Wähle den Wert in Zeile 2, Spalte 4
- 4. addiere den Wert zu summe, erhöhe anzahl um 1
- 5. Wähle den Wert in Zeile 3, Spalte 4
- 6. addiere den Wert zu summe, erhöhe anzahl um 1

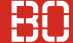

#### Programme sind Anleitungen für Computer:

- 1. Öffne Datei Umsätze.xls
- 2. Setze summe auf 0, anzahl auf 0
- 3. Wähle den Wert in Zeile 2, Spalte 4
- 4. addiere den Wert zu summe, erhöhe anzahl um 1
- 5. Wähle den Wert in Zeile 3, Spalte 4
- 6. addiere den Wert zu summe, erhöhe anzahl um 1
- 7. Wähle den Wert in Zeile 4, Spalte 4
- 8. addiere den Wert zu summe, erhöhe anzahl um 1

9. **...**

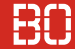

### **Programmierung**

Programmierung hat also das Ziel:

- Einen Lösungsweg zu entwickeln (Algorithmus)
- Den Lösungsweg als Computer-Programm aufzuschreiben

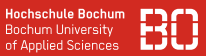

#### Datenbanken als effiziente Speicher großer Datenmengen

- Strukturierte Speicherung von Daten
- Zentraler, gleichzeitiger Zugriff durch viele Benutzer
- Strukturierte Abfragesprache (SQL)

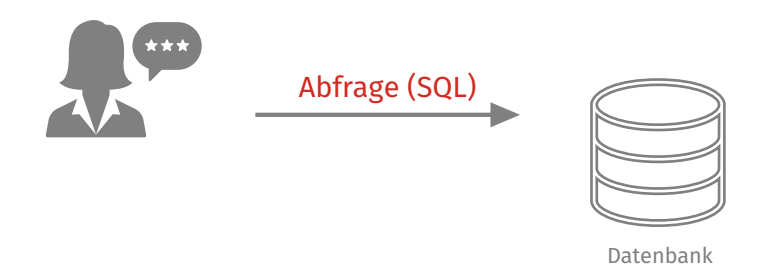

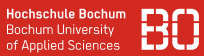

#### Datenbanken als effiziente Speicher großer Datenmengen

- Strukturierte Speicherung von Daten
- Zentraler, gleichzeitiger Zugriff durch viele Benutzer
- Strukturierte Abfragesprache (SQL)

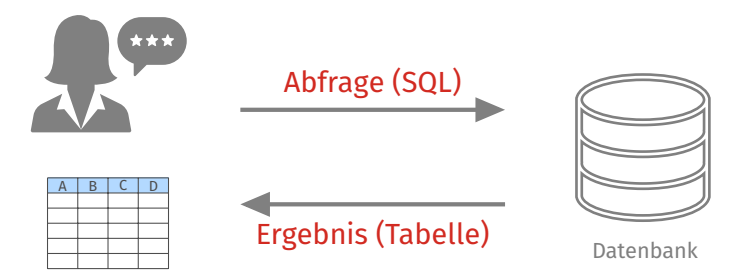

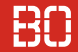

#### <span id="page-49-0"></span>**Vorlesung Wirtschaftsinformatik 1**

- Programmierung in VBA (*Visual Basic for Applications*)
- VBA ist Bestandteil von Microsoft Office Programmen
- Erweiterung von MS Office um *benutzerdefinierte Funktionen*
- Datenanalyse, Datenvisualisierung

### **Vorlesung Wirtschaftsinformatik 2**

- Vertiefung von VBA als Programmiersprache
- Einführung in Datenbanken, Modellierung und Verwendung
- Abfragen mit SQL (*Structured Query Language*)

# <span id="page-50-0"></span>**Ablauf / Organisatorisches**

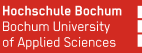

#### **Vorlesungsskript**

- Mehrere Dozenten gleiche Vorlesung/Klausur
- Skript, Vorlesungsbeispiele und Altklausuren im Download-Bereich
- Übungsaufgaben über IBIX (Details dazu folgen ...)

# **Übungen**

- Übungsaufgaben bereiten auf die Klausur vor
- Übungsaufgaben werden selbstständig bearbeitet, Hilfestellung während der Übungszeiten
- Bonuspunkte für Klausur
- Inhalte sind Bestandteil der Veranstaltung und damit auch der Prüfung

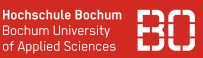

#### **Zeitplan** für den Vorlesungsverlauf

### **ZeitplanWirtschaftsinformatik1WiSe202324.xlsx**

im Order auf dem ScieBo Laufwerk (Link in Moodle).

- Angabe von Kapiteln / Seiten für jeweilige Kalenderwoche
- Arbeitsblatt zur Bearbeitung
- E-Mail Adresse für Fragen/Hilfestellungen:

#### WiInf1.fbw@hs-bochum.de

### **Klausur**

- 1 x 180min (nach dem 3. Semester)
- Prüfergemeinschaft
- Digitale Klausur
- Lösung der Aufgaben in Excel, Abgabe als Excel-Datei

## **Besprechen wir im Detail nochmal vor der Klausur!**

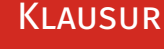

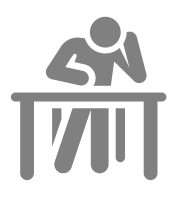

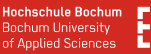